# compuexcel

# **Tableau Visual Analytics**

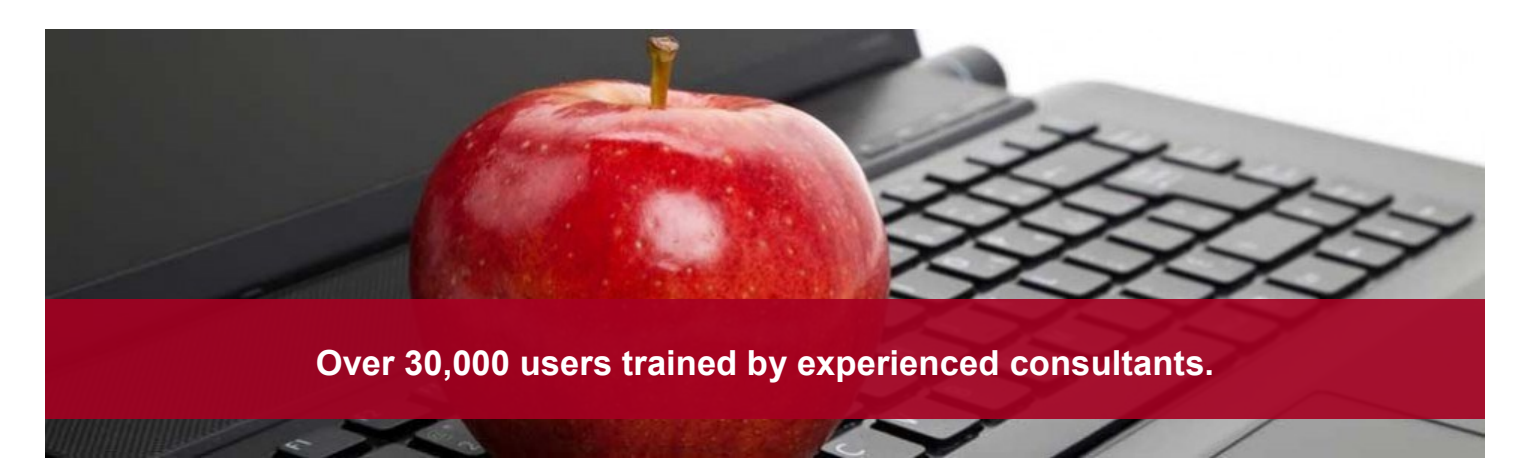

#### **Audience**

You should already know how to use Tableau well. Ideally, you have taken Desktop I: Fundamentals and Desktop II: Intermediate courses, but this is not an official prerequisite. Be aware that we won't introduce you to product features or walk you through with step-by-step instructions.

**Duration** - 2 days - Live Classroom or 5 Days - Virtual Classroom

## **Prerequisites**

Some familiarity with Tableau Desktop. Optional but recommended: Tableau Desktop I and Tableau Desktop II

#### **Version** - 9.x to 2018.x

#### **Objectives**

In this course you will learn to design visualizations that effectively share information and insights with others. This course will strengthen your understanding of visual best practices.

By the end of this course you will

- Design visualizations to effectively leverage sensory and short-term memory
- Design visualizations to inform viewers without misleading
- Effectively use chart types to answer specific questions
- Design dashboards and stories using visual best practices

*"[Instructor] is very knowledgeable in this subject and is able to communicate information in an easy, understandable manner. I look forward to doing the advanced class..."* **- Kimberley G, Rogers Wireless**

*"I appreciate the fact that we were able to easily deviate from the book when possible to cover more interesting & advanced topics. [Instructor] is very knowledgeable and honest about BO XI capabilities. Thanks." -* **John F, FedEx**

*"This instructor gets a 10 out of 10. He is brilliant and has the expertise and teaching methodology that makes this type of course fun and educational. Highly recommend for future courses!!! OUTSTAND-ING!!!!!!!!!!!"*

*-* **Attendee, Burger King Corporation**

# compuexcel

# **Tableau Visual Analytics**

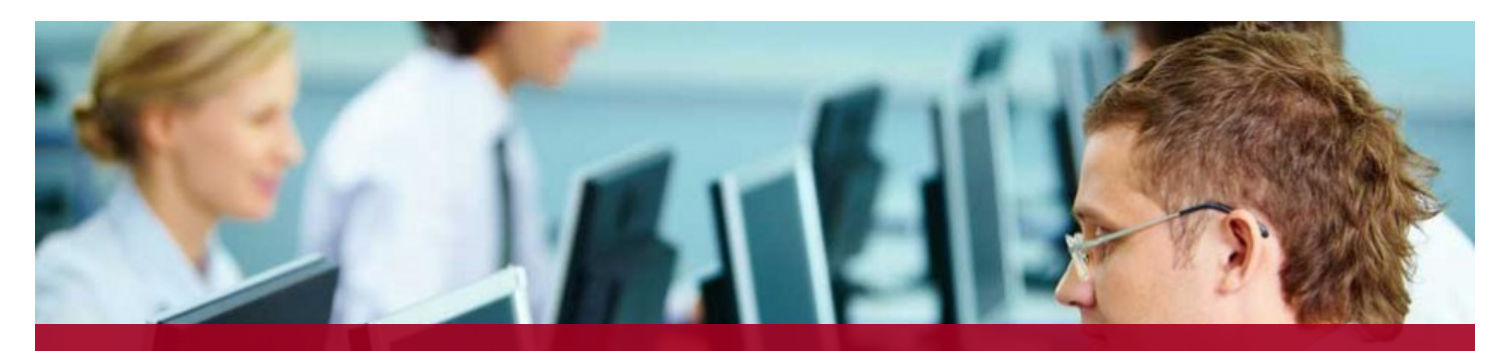

**Trainers who are experienced consultants...Bring real-world expertise to your users.**

#### **Visual Analytics**

Describe the visual analytics process and Its advantages

#### **Memory and Processing**

Analyze how memory is used to interpret visualizations

Revise Visualizations to reduce cognitive load

Effectively use pre-attentive attributes in visualizations.

#### **Informing Without Misleading**

Identify ways to design visualizations so They inform without misleading

## **Topics Covered**

#### **Using Chart Types Effectively**

Identifying the most appropriate chart types to answer specific questions

Identify best practices and considerations for a variety of char types

Effectively use chart types to answer specific questions

#### **Designing Dashboards and Stories**

Identify visual best practices for dashboard and story design

Describe the process of designing a dashboard or story

Create a dashboard or story using visual best practices

### **For More Information**

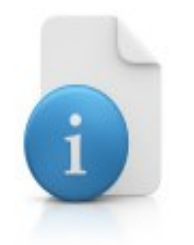

Toll Free: 1-888-887-2464

Email: [training@compuexcel.com](mailto:training@compuexcel.com) 

Website: [http://www.compuexcel.com](http://www.compuexcel.com/)

### **Prefer Custom Training?**

Contact us for any customized training needs.